## <span id="page-0-0"></span>Programmation 2 : premier cours

#### Arnaud Labourel [arnaud.labourel@univ-amu.fr](mailto:arnaud.labourel@univ-amu.fr)

10 ou 12 septembre 2018

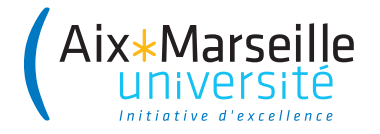

# <span id="page-1-0"></span>[Bienvenue dans le cours de programmation 2](#page-1-0)

### Volume horaire

- <sup>12</sup> séances de cours d'1h30
- 12 séances de travaux dirigés d'1h30
- **·** 12 séances de travaux pratique de 2h

## Évaluation

- un examen (80% de la note)
- des rendus de travaux pratiques (20% de la note)

### • Apprendre à programmer avec des objets

- $\blacktriangleright$  adopter le "penser objet"
- **Connaître et savoir mettre en œuvre les concepts fondamentaux** de la programmation objet
- Apprendre à coder proprement
- Connaître le langage Java  $\bullet$
- Préparer aux cours de **Projet : initiation génie logiciel** du semestre 4 et de **Programmation et conception** du semestre 5

## Notions de programmation objet

- **e** Classes et instances
- Visibilité, composition et délégation
- Interface et polymorphisme
- Extension et redéfinition de méthode
- Types paramétrés et généricité

 $\bullet$ ...

- **1** Analyser les besoins
- <sup>2</sup> **Spécifier** les comportements du programme
- <sup>3</sup> **Choisir** et éventuellement **concevoir** les solutions techniques
- **Implémenter** le programme (coder)
- <sup>5</sup> **Vérifier** que le programme a le comportement spécifié (tester)
- **Déployer** le programme dans son environnement
- <sup>7</sup> **Maintenir** le programme (corriger les bugs, ajouter des fonctionnalités)

Un programme propre :

- respecte les attentes des utilisateurs
- $\bullet$  est fiable
- peut évoluer facilement/rapidement
- est compréhensible par tous

Pour programmer proprement dans un langage objet, il faut :

- nommer correctement les éléments du code
- écrire du code lisible (par un autre humain)
- **e** relire et améliorer le code

[Guide de bonnes pratiques](http://pageperso.lif.univ-mrs.fr/~arnaud.labourel/dii_code_style/) disponible en ligne.

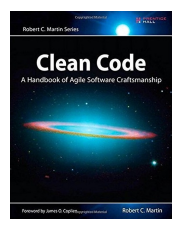

# Pourquoi programmer proprement ?

- Pour rendre les programmes facilement compréhensibles par un être humain car l'essentiel du travail du programmeur consiste en la lecture de code.
- Du code sale est souvent sources d'erreurs et n'est pas maintenable.

#### **Important**

À partir de maintenant, vous devez écrire du code qui fonctionne et qui puisse être lu sans effort.

À l'examen, **un code ne respectant pas ces conditions sera considéré comme faux**.

```
struct Rec {
    int l, L;
}
typedef struct Rec Rec;
int compte(Rec** r, int l){
    int s = 0:
    for(int i = 0; i < 1; i++){
         if (r[i] \rightarrow) == r[i] \rightarrow L s++;
    }
    return s;
}
```
# Après un petit peu de refactoring

```
#include<stdbool.h>
struct Rectangle {
    int width, height;
}
typedef struct Rectangle Rectangle;
bool isSquare(Rectangle* rectangle){
    return rectangle->width == rectangle->height;
}
int countSquare(Rectangle* rectangles[], int length){
    int nbSquares = 0;
    for(int\ index = 0;\ index < length;index++)if (isSquare(rectangles[i])) nbSquares++;
    }
    return nbSquares;
}
```
Le langage Java :

- **e** est un langage de programmation orienté objet
- **o** créé par James Gosling et Patrick Naughton (Sun)
- présenté officiellement le 23 mai 1995

Les objectifs de Java :

- **•** simple, orienté objet et familier
- robuste et sûr
- indépendant de la machine (machine virtuelle Java)
- multi-tâche et performant

Le programme HelloWorld.java :

```
class HelloWorld {
    public static void main(String args[]) {
        System.out.println("Hello World !");
    }
}
```
#### Compiler et exécuter

```
$ javac HelloWorld.java
$1sHelloWorld.java HelloWorld.class
$ java HelloWorld
Hello World !
```
- Le compilateur java (javac) génère du **bytecode java**
- Le code java s'exécute dans une **Java Virtual Machine** (JVM)
- $\Rightarrow$  il suffit de compiler le code une seule fois.

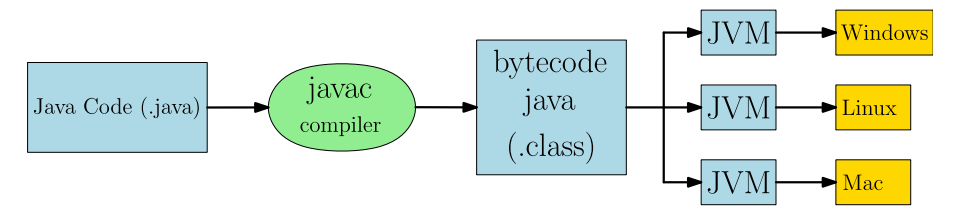

Comme pour le langage C, on manipule en Java les données à l'aide de variables et d'expressions :

```
class Exemple{
    public static void main (String args[]){
        int variable1 = 10:
        double variable2 = 3.2;
        variable2 += variable1;
        variable1 = 3*variable1 - 4System.out.println(variable1); // 26
        System.out.println(variable2); // 13.2
    }
```
}

En java, en plus des objets que nous allons voir, il existe des types primitifs similaires voire identiques aux types du langage C :

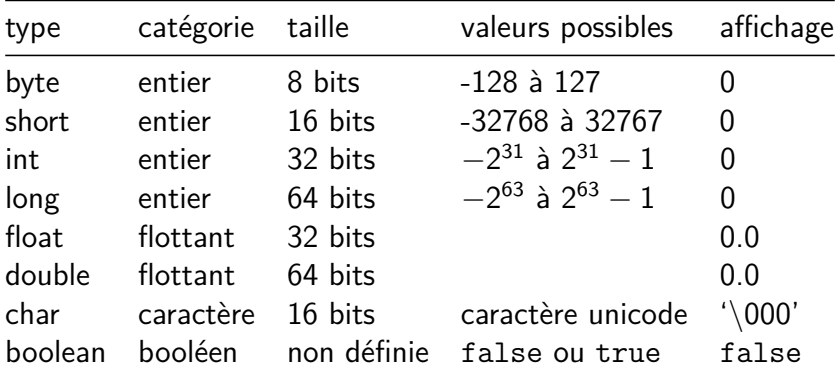

- **1** Introduction à la programmation objet et Java
- Bonnes pratiques de programmation
- <sup>3</sup> Instances et classes
- Interfaces et polymorphisme
- **5** Types génériques et paramétrés
- **6** Spécification, documentation et tests
- Classes abstraites et extension
- **8** Exceptions
- <sup>9</sup> Classes anonymes, interfaces fonctionnelles, lambda
- <sup>10</sup> Structure d'un projet et paquets
- <sup>1</sup> Notions de conception objet
- <sup>12</sup> Session de live coding

## <span id="page-17-0"></span>[Instances et classes](#page-17-0)

On souhaite réaliser une application permettant d'affecter des étudiants à des cours d'options :

- **•** chaque cours a une capacité maximale
- chaque étudiant a une liste de préférences sur les cours (liste ordonnée des cours)
- **e** les listes de cours, d'étudiants et leurs préférences sont sous forme de fichiers
- il nous faut attribuer une option à chaque étudiant et produire un fichier avec ces informations
- des étudiants
- **e** des cours
- des listes de préférences
- des listes d'inscrits
- $\bullet$  des fichiers à lire/écrire

Chaque élément va être représenté par un objet.

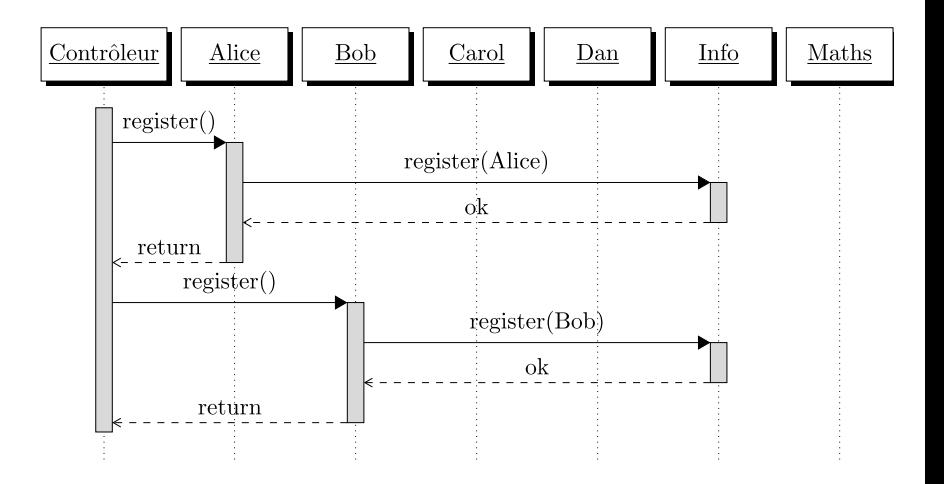

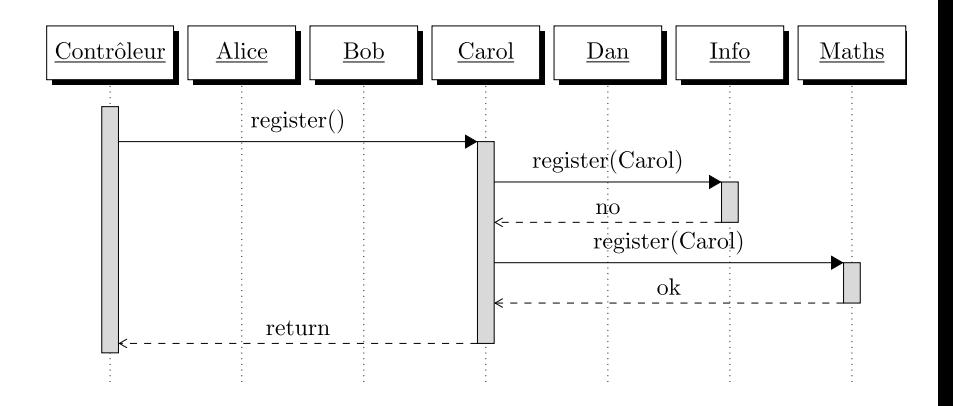

En programmation objet :

- Le comportement du programme est le résultat de la **communication** des objets entre eux.
- Les interactions produites sont en général **trop complexes** pour être appréhendées par un être humain.

Mais on réfléchit uniquement au niveau de l'objet :

- Chaque objet doit avoir **un seul rôle, une seule responsabilité**.
- Chaque objet doit avoir un comportement simple, facilement **compréhensible par l'humain**.
- Chaque objet doit limiter ses interactions avec les autres objets au nécessaire pour remplir son rôle.

Un étudiant possède:

- $\bullet$  un nom,
- une liste de préférences de cours.

Et il peut :

- s'inscrire à un cours,
- se faire désinscrire d'un cours.

Un cours possède :

- **o** une capacité,
- o une liste d'étudiants inscrits.

Et il peut :

- **•** traiter l'inscription d'un étudiant,
- **o** fournir la liste des étudiants inscrits.

Une liste de préférences de cours possède :

une séquence ordonnée de cours.

Et elle peut :

- $\bullet$  fournir le prochain cours dans la liste,
- déclarer qu'il n'y a plus de cours sur la liste.

Étudiants, cours et listes de préférences ont donc :

- des **attributs** (le nom de l'étudiant, la capacité du cours, la séquence de cours de la liste de préférences, . . . ),
- des **comportements** (s'inscrire à un cours, fournir la liste des étudiants inscrits, fournir le prochain cours dans l'ordre de préférence).

Un **objet** est une entité composée de :

- **attributs** (ou champs, données membres, propriétés)
- de **méthodes** (ou **comportements**)

### Attributs :

- **nom :** "Paul Calcul"
- **préférences :** Modélisation algorithmique, Introduction à l'informatique quantique, Introduction à la vérification, Apprentissage automatique

- **s'inscrire :** s'inscrit au premier cours de sa liste de préférences duquel elle n'a pas encore été rejetée, jusqu'à ce que son inscription soit acceptée (ou avoir épuisé tous les cours).
- **se faire rejeter d'un cours :** s'inscrire.

### Attributs :

- **nom :** "Marie Lis"
- **préférences :** Introduction à la vérification, Introduction à l'informatique quantique, Apprentissage automatique, Modélisation algorithmique

- **s'inscrire :** s'inscrit au premier cours de sa liste de préférences duquel elle n'a pas encore été rejetée, jusqu'à ce que son inscription soit acceptée (ou avoir épuisé tous les cours).
- **se faire rejeter d'un cours :** s'inscrire.

### Attributs :

- **intitulé :** "Modélisation algorithmique"
- **capacité :** 60 étudiants
- **étudiants inscrits :** initialement aucun

- **inscrire l'étudiant student :** si le nombre d'étudiants inscrits est égal à la capacité, rejeter la demande d'inscription. Sinon ajouter student aux étudiants inscrits.
- **fournir la liste des étudiants :** retourner la liste des étudiants.

# Cours Introduction à la vérification

### Attributs :

- **intitulé :** "Introduction à la vérification"
- **capacité :** 20 étudiants
- **étudiants inscrits :** initialement aucun

- **inscrire l'étudiant student :** si le nombre d'étudiants inscrits est inférieur à la capacité, ajouter student aux étudiants inscrits. Sinon, inscrire student et désinscrire un étudiant choisi par tirage au sort.
- **fournir la liste des étudiants :** retourner la liste des étudiants.

#### Classe Student

Paul Calcul et Marie Lis ont les mêmes comportements et les mêmes Attributs, seules les valeurs de leurs Attributs sont différentes. Ils appartiennent à la même classe.

### Interface Course

"Modélisation algorithmique" et "Introduction à la vérification" ne se comportent pas de la même façon, ils ne sont donc pas dans la même classe. Cependant ils proposent la même liste de services, ils ont donc une interface commune.

# Les objets et classes

Un **objet** :

- peut être **construit**
- est **structuré** : il est constitué d'un ensemble d'**attributs** (données de l'objet)
- possède un **état** : la valeur de ses attributs
- possède une **interface** : les opérations applicables appelées **méthodes**

Dans les langages orientés objet, une **classe** (d'objet) définit :

- une façon de construire les objets (**constructeurs**)
- la structure des objets de la classe (**attributs**)
- le comportement des objets de la classe (**méthodes**)
- l'interface des objets de la classe (**méthodes et attributs publiques**)
- un type "référence vers des objets de cette classe"

Le mot-clé class permet de définir une classe :

```
public class Counter {
   /* Définitions des attributs et des méthodes */
}
```
Le mot-clé public sert à indiquer que la classe est accessible depuis l'extérieur.

On peut définir une variable de type "référence vers un Counter" :

Counter counter;

Une classe définit également un "moule" (**constructeur**) pour fabriquer des objets. La création d'un objet s'effectue avec le mot-clé new :

Counter counter = **new** Counter();

La variable counter contient alors une référence vers une instance de la classe Counter.

#### Instance

Un objet créé à partir d'une classe est une **instance** de cette classe et est du type de cette classe.

Les *attributs* décrivent la structure de données de la classe :

```
class Counter {
    int position;
    int step;
}
```
On accède aux attributs avec l'opérateur . (point) :

```
Counter counter = new Counter();
counter.position = 12;
counter.step = 2;
counter.position += counter.step;
```
Chaque instance possède son propre état et donc ces propres valeurs de attributs.

```
Counter counter1 = new Counter();
Counter counter2 = new Counter();
counter1.position = 10;
counter2.position = 20;
```
System.out.println("Counter 1 : " + counter1.position); *// Counter 1 : 10* System.out.println("Counter 2 : " + counter2.position); *// Counter 2 : 20*

On peut copier les références vers des instances :

```
Counter counter1 = new Counter();
Counter counter2 = counter1;
counter1.position = 10;
```
System.out.println("Counter 1 : " + counter1.position); *// Counter 1 : 10* System.out.println("Counter 2 : " + counter2.position); *// Counter 2 : 10*

#### **Important**

Une référence contient soit null soit la référence d'une instance compatible avec le type de la variable.

Méthodes permettant d'accéder à l'état de l'objet :

```
class Counter{
    int position, step;
    void getPosition(){ return position; }
}
```
Exemple d'utilisation :

```
Counter counter = new Counter();
counter.position = 10;
System.out.println("Counter : " + counter.getPosition());
// Counter : 10
```
# Les méthodes (pour changer l'état)

Méthodes permettant de modifier l'état de l'objet :

```
class Counter{
    int position, step;
    void getPosition(){ return position; }
    void setPosition(int p){
        position = p;
    }
}
```
Exemple d'utilisation :

```
Counter counter = new Counter();
counter.setPosition(10);
System.out.println("Counter : " + counter.getPosition());
```

```
// Counter : 10
```
Méthode qui modifie l'état de l'objet et retourne une valeur :

```
class Counter{
    // code des transparents précédents
    int count(){
        position += step;
        return position;
    }
}
```
Les constructeurs permettent d'allouer et d'initialiser des instances.

```
class Counter{
    int position, step;
    Counter(int p, int s){
        position = p;
        step = s;
    }
}
```
Exemple d'utilisation :

```
Counter counter = new Counter(22, 5);
```
Il est possible de déclarer plusieurs constructeurs (avec paramètres différents).

```
class Counter{
    int position, step;
    Counter(int p, int s){ position = p; step = s; }
    Counter(int p){ position = p; step = 1; }
}
```
Exemple d'utilisation :

```
Counter counter1 = new Counter(22, 5);
Counter counter2 = new Counter(22);
```
## Constructeur par défaut

Si aucun constructeur n'est défini, la classe a un constructeur par défaut.

```
class Point{
    int x = 0;
    int y = 0;
}
```
Ce code est équivalent au code suivant :

```
class Point{
    int x, y;
    Point(){
        x = 0; y = 0;
    }
```
Le mot-clé this fait référence à l'instance en construction ou à l'instance sur laquelle la méthode est appelée.

```
class Counter{
    int position, step;
    Counter(int position, int step) {
        this.position = position;
        this.step = step;
    }
    int count(){
        this.position += this.step;
        return this.position;
    }
```
}

Le mot-clé this permet également d'appeler un constructeur dans un constructeur :

```
class Counter{
    int position, step;
    Counter(int position, int step) {
        this.position = position;
        this.step = step;
    }
    Counter(int position) {
        this(position, 1);
    }
}
```
# attributs et méthodes statiques

Il est possible de définir des méthodes directement associées à la classe avec le mot-clé static. Ces méthodes ne sont pas associées à une instance mais à la classe.

```
class Counter{
    static int step;
    int position;
```

```
Counter(int position) { this.position = position; }
```

```
static void setStep(int step) {
    Counter.step = step;
}
```

```
void count() { position += step; }
```
## Utilisation de attributs et méthodes statiques

On peut appeler ces méthodes sans utiliser d'instance.

```
public class test{
   public static void main(String[] arg) {
        Counter.setStep(3);
        Counter c1 = new Counter(2);
        Counter c2 = new Counter(3);
        c1.count(); c2.count();
        System.out.println(c1.position); // → 5
        System.out.println(c1.position); // → 6
        Counter.setStep(4); c1.count(); c2.count();
        System.out.println(c1.position); // → 9
        System.out.println(c1.position); // → 10
```
}

}

Une méthode statique ne peut utiliser que :

- o des attributs statiques de la classe
- des méthodes statiques de la classe

L'utilisation de this n'a aucun sens dans une méthode statique.

Il est préférable de ne pas utiliser le mot clé static sauf pour :

- la méthode main
- des constantes comme Math.PI
- **e** des fontions de bibliothèque sur les types primitifs

. . .

```
public class Student {
    public final String name;
    private Course currentCourse;
}
```
### Mot-clés utiles

- Les mot-clés public ou private indiquent si l'attribut ou la méthode est connue de tous les objets ou seulement ceux de la classe.
- Le mot-clé final indique que l'attribut ne change jamais de valeur après la construction de l'objet.

# <span id="page-50-0"></span>[Classes utiles et types primitifs](#page-50-0)

En java, il existe des types **primitifs** qui ne sont pas des objets :

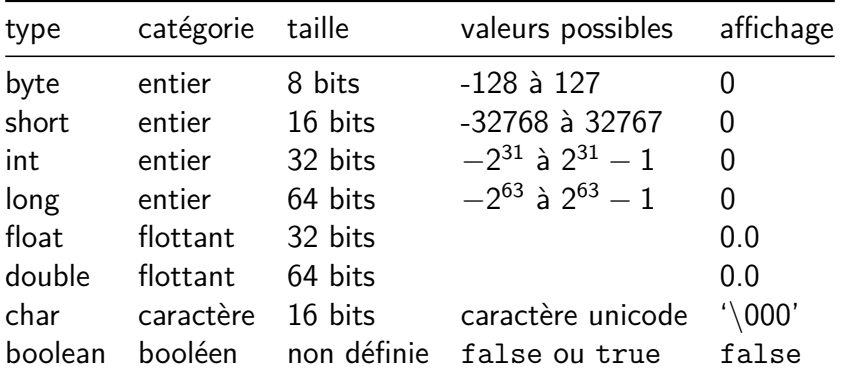

- Lors d'un appel de méthode les arguments sont passés par valeur : une copie de la valeur de l'argument est créé lors de l'appel.
- Pour les objets, cela signifie passer une copie de la référence : il est donc possible de modifier l'état de l'objet.
- Pour les types primitifs, cela signifie que l'argument est un copie uniquement créée pour l'appel et toute modification de sa valeur n'aura pas d'impact en dehors de l'appel.

## Tableaux unidimensionnels

En Java, les tableaux sont des objets (et donc des références). Déclaration d'une variable de type "référence vers un tableau" :

int[] arrayOfInt; double[] arrayOfDouble;

Allocation d'un tableau :

```
arrayOfInt = new int[10]
arrayOfDouble = new double[3];
```
Utilisation d'un tableau :

```
arrayOfInt[0] = 5;arrayOfInt[9] = 10;arrayOfDouble[2] = arrayOfInt[0] / arrayOfInt[9];system.out.println(arrayOfDouble.length) // 3
```
# Tableaux multidimensionnels

Déclaration :

```
int[][] matrixOfInt;
```
Allocation :

```
matrixOfInt = new int[10][;
for(int row = 0; row < mathit{matrixOfInt}.length; row++)matrixOfInt[row] = new int[5];
/* ou directement */
matrix = new int[10][5];
```
Matrices non rectangulaires :

```
matrixOfInt = new int[10][;
for(int row = 0; row < mathit{matrixOfInt}.length; row++)matrixOfInt[row] = new int[row + 1];
```
Trois classes permettent de gérer des chaînes de caractères :

- la classe String : chaîne invariable (**immutable**)
- la classe StringBuilder : chaîne modifiable (mono-thread)
- la classe StringBuffer : chaîne modifiable (multi-thread)

Déclaration et création :

```
String hello = "Hello";
String world = "World";
Concaténation :
String helloWorld = hello + " " + world + " ! ";
int integer = 13;
String helloWorld1213 = hello + " " + world + " "+ 12 + " " + integer;
```
Affichage :

```
System.out.print(helloWorld); // affiche "Hello World !
System.out.println(helloWorld); // affiche "Hello World !"
                                // avec retour à la ligne
```
Comparaison :

String  $a1 = "a";$ String  $a2 = "a";$ String a3 = **new** String("a"); System.out.println(a1==a2); *// affiche "true"* System.out.println(a1==a3); *// affiche "false"* System.out.println(a1.equals(a3)); *// affiche "true"*

<span id="page-57-0"></span>Une **classe** (d'objet) définit des :

- **constructeurs** : des façons de construire/instancier les objets (instances de la classe)
- **attributs** (champs, Attributs ou données membres) : la structure des objets de la classe
- **méthodes** : le comportement des objets de la classe